# Pham 170711

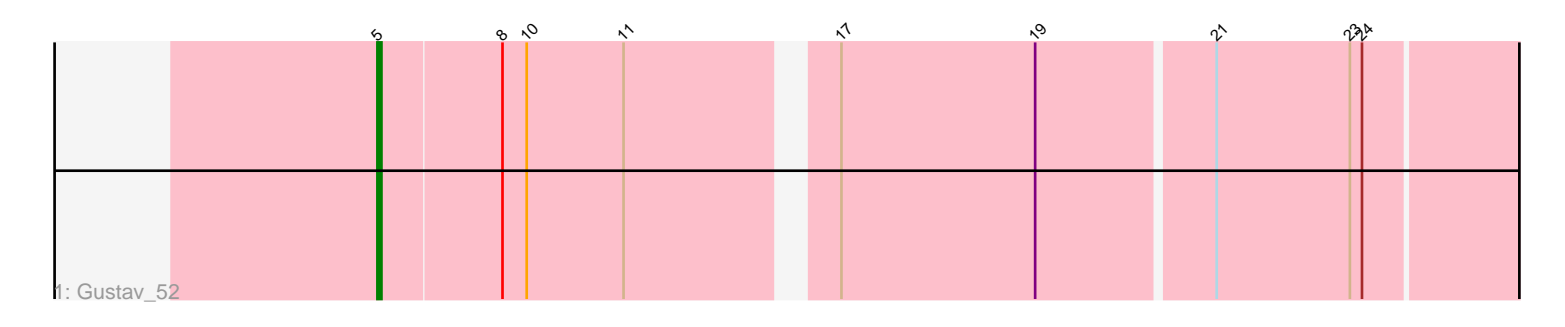

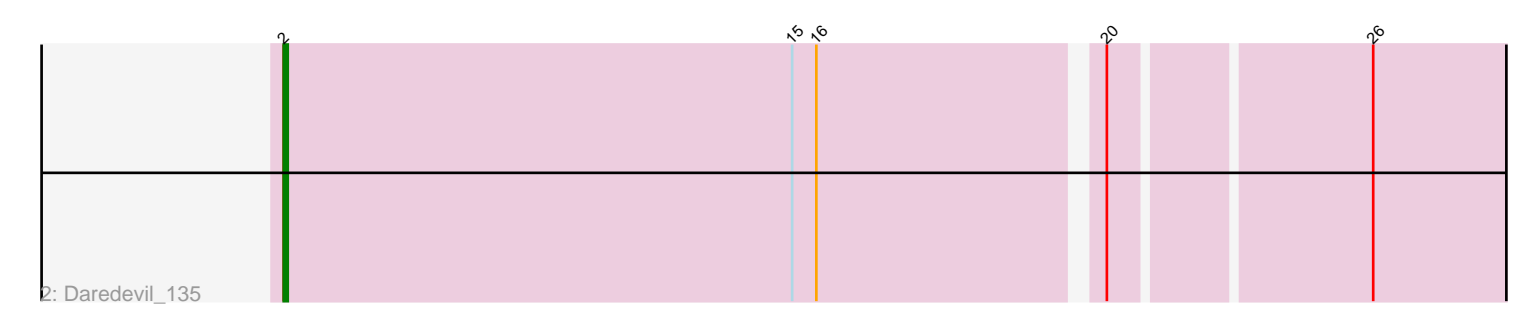

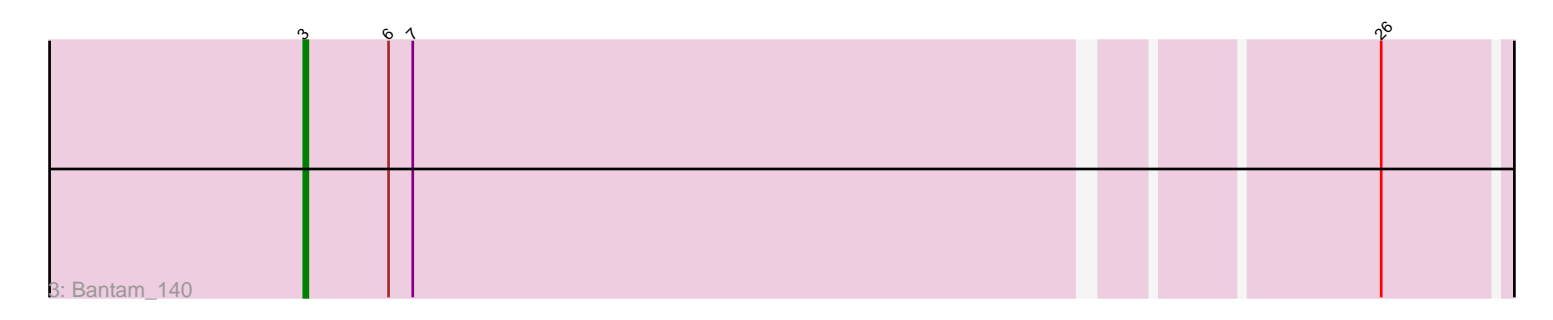

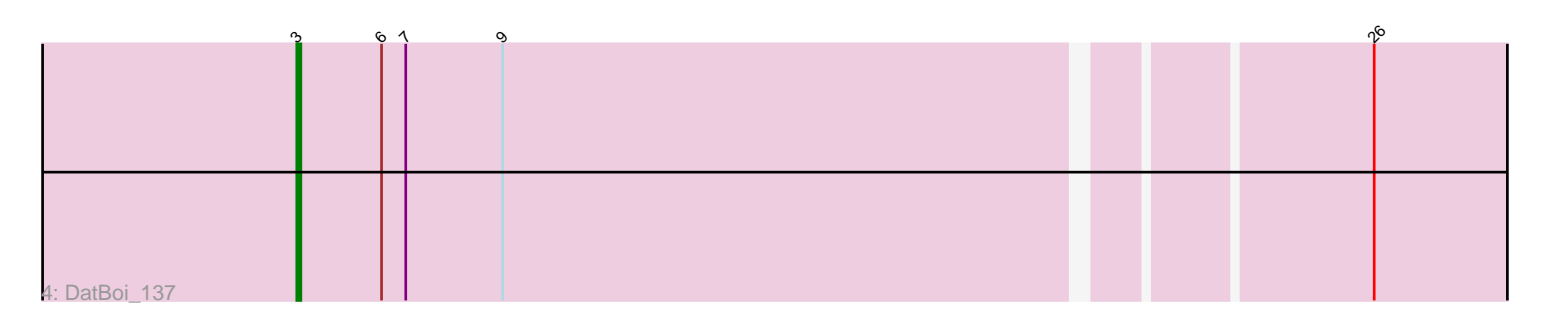

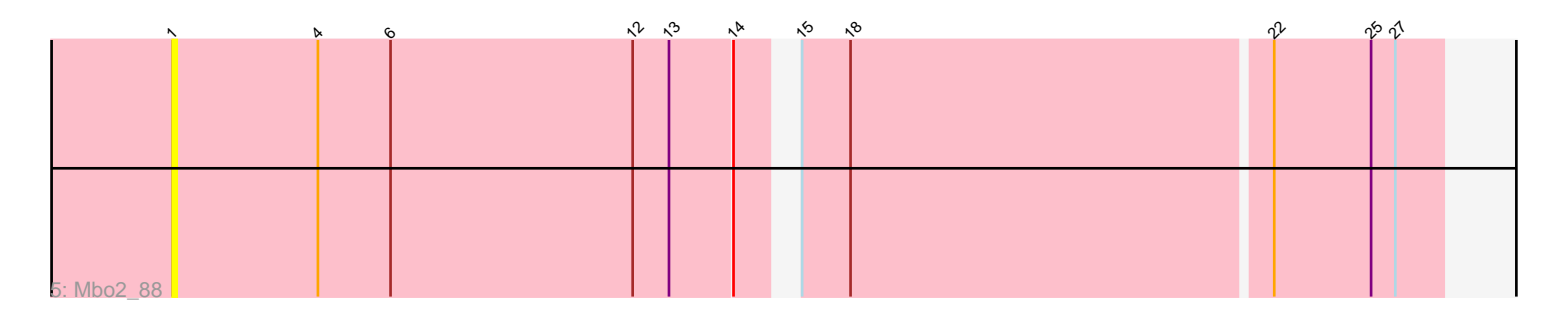

Note: Tracks are now grouped by subcluster and scaled. Switching in subcluster is indicated by changes in track color. Track scale is now set by default to display the region 30 bp upstream of start 1 to 30 bp downstream of the last possible start. If this default region is judged to be packed too tightly with annotated starts, the track will be further scaled to only show that region of the ORF with annotated starts. This action will be indicated by adding "Zoomed" to the title. For starts, yellow indicates the location of called starts comprised solely of Glimmer/GeneMark auto-annotations, green indicates the location of called starts with at least 1 manual gene annotation.

# Pham 170711 Report

This analysis was run 07/09/24 on database version 566.

Pham number 170711 has 5 members, 1 are drafts.

Phages represented in each track:

- Track 1 : Gustav 52
- Track 2 : Daredevil 135
- Track 3 : Bantam\_140
- Track 4 : DatBoi 137
- Track 5 : Mbo2\_88

## **Summary of Final Annotations (See graph section above for start numbers):**

The start number called the most often in the published annotations is 3, it was called in 2 of the 4 non-draft genes in the pham.

Genes that call this "Most Annotated" start:

• Bantam\_140, DatBoi\_137,

Genes that have the "Most Annotated" start but do not call it: •

Genes that do not have the "Most Annotated" start: • Daredevil\_135, Gustav\_52, Mbo2\_88,

### **Summary by start number:**

#### Start 1:

- Found in 1 of 5 ( 20.0% ) of genes in pham
- No Manual Annotations of this start.
- Called 100.0% of time when present
- Phage (with cluster) where this start called: Mbo2\_88 (singleton),

### Start 2:

- Found in 1 of 5 ( 20.0% ) of genes in pham
- Manual Annotations of this start: 1 of 4
- Called 100.0% of time when present
- Phage (with cluster) where this start called: Daredevil\_135 (DL),

### Start 3:

- Found in 2 of 5 ( 40.0% ) of genes in pham
- Manual Annotations of this start: 2 of 4
- Called 100.0% of time when present
- Phage (with cluster) where this start called: Bantam 140 (DL), DatBoi 137 (DL),

#### Start 5:

- Found in 1 of 5 ( 20.0% ) of genes in pham
- Manual Annotations of this start: 1 of 4
- Called 100.0% of time when present
- Phage (with cluster) where this start called: Gustav 52 (CD),

#### **Summary by clusters:**

There are 3 clusters represented in this pham: DL, singleton, CD,

Info for manual annotations of cluster CD: •Start number 5 was manually annotated 1 time for cluster CD.

Info for manual annotations of cluster DL:

•Start number 2 was manually annotated 1 time for cluster DL. •Start number 3 was manually annotated 2 times for cluster DL.

### **Gene Information:**

Gene: Bantam\_140 Start: 81437, Stop: 81150, Start Num: 3 Candidate Starts for Bantam\_140: (Start: 3 @81437 has 2 MA's), (6, 81416), (7, 81410), (26, 81182),

Gene: Daredevil\_135 Start: 78519, Stop: 78223, Start Num: 2 Candidate Starts for Daredevil\_135: (Start: 2 @78519 has 1 MA's), (15, 78393), (16, 78387), (20, 78321), (26, 78261),

Gene: DatBoi\_137 Start: 80432, Stop: 80142, Start Num: 3 Candidate Starts for DatBoi\_137: (Start: 3 @80432 has 2 MA's), (6, 80411), (7, 80405), (9, 80381), (26, 80177),

Gene: Gustav\_52 Start: 37684, Stop: 37406, Start Num: 5 Candidate Starts for Gustav\_52: (Start: 5 @37684 has 1 MA's), (8, 37654), (10, 37648), (11, 37624), (17, 37579), (19, 37531), (21, 37489), (23, 37456), (24, 37453),

Gene: Mbo2\_88 Start: 61343, Stop: 61041, Start Num: 1 Candidate Starts for Mbo2\_88: (1, 61343), (4, 61307), (6, 61289), (12, 61229), (13, 61220), (14, 61205), (15, 61196), (18, 61184), (22, 61082), (25, 61058), (27, 61052),